Data: 28 de julho de 2023

# **URGENTE: AÇÃO CORRETIVA PARA DISPOSITIVOS MÉDICOS**

## **Broncofibroscópio, Broncovideoscópio, Broncofibrovideoscópio ultrassônico**

Atenção: Gerente da Sala de Operações Departamento de Gerenciamento de Risco RE: Broncofibroscópio, Broncovideoscópio, Broncofibrovideoscópio ultrassônico

Modelos :

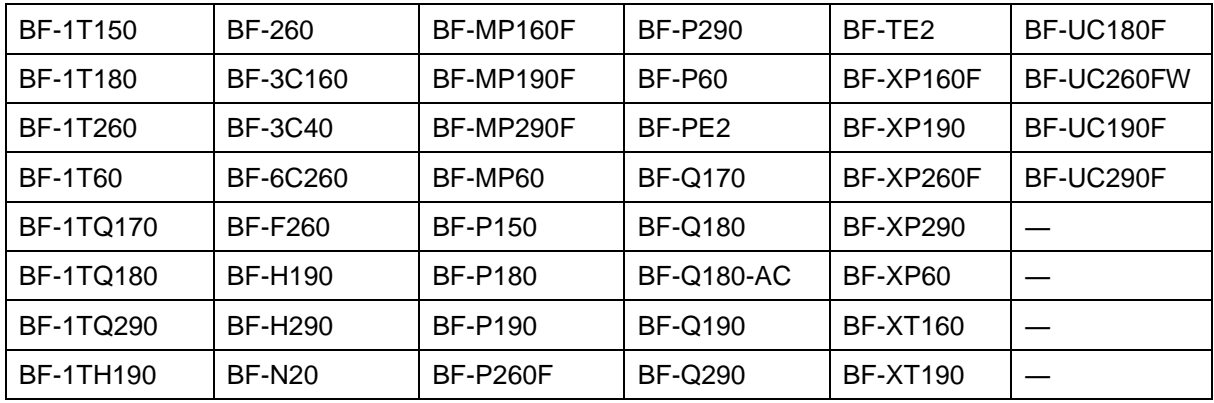

Números de série: todos os números de série

Prezado profissional de saúde:

A Olympus tomou conhecimento de um assunto que requer sua atenção. Este Aviso de Segurança refere-se aos modelos de broncoscópios da Olympus mencionados acima e nossos registros indicam que sua instalação adquiriu um ou mais desses modelos. Esses broncoscópios destinam-se ao uso em diagnóstico endoscópico e tratamento nas vias aéreas e na árvore traqueobrônquica.

A Olympus recebeu três reclamações, incluindo uma associada com lesão, que ao tentar usar o broncoscópio Olympus modelo BF-1TH190 com um tubo endotraqueal, a ponta ficou alojada (presa) dentro do conector do tubo endotraqueal. Como resultado da investigação da reclamação, foi determinado que o endoscópio (seção flexível) era muito grande para o conector do tubo endotraqueal.

#### **Risco à saúde**

A seleção de um tubo endotraqueal cujo tamanho seja incompatível com o broncoscópio Olympus pode resultar em atraso de procedimentos, obstrução por corpo estranho, falha na ventilação do paciente, hemorragia, lesão do trato respiratório superior, perfuração esofágica e/ou danos ao broncoscópio.

Na tentativa de maximizar a segurança do paciente e mitigar qualquer risco potencial à saúde do paciente, a Olympus fornece as seguintes informações relacionadas ao uso de um tubo endotraqueal:  Antes de inserir o broncoscópio com um tubo endotraqueal no paciente, deslize o tubo ao longo de todo o comprimento da seção de inserção do broncoscópio para confirmar que a seção de inserção do broncoscópio pode ser inserida suavemente no tubo endotraqueal. Se não puder ser inserido suavemente, podem ocorrer danos ao material de cobertura da seção flexível do broncoscópio ou à superfície externa da seção de inserção. Ao usar um lubrificante, realize o procedimento de confirmação acima antes de aplicar o lubrificante.

Caso o tubo endotraqueal não deslize suavemente sobre a seção de inserção do broncoscópio, selecione outro tamanho de tubo ou inspecione seu endoscópio quanto a danos. Para atenuar a seleção de tubos endotraqueais incompatíveis, consulte o Adendo que fornece informações sobre o diâmetro externo máximo do tubo de inserção. Consulte a imagem abaixo para identificar as diferentes seções da seção de inserção.

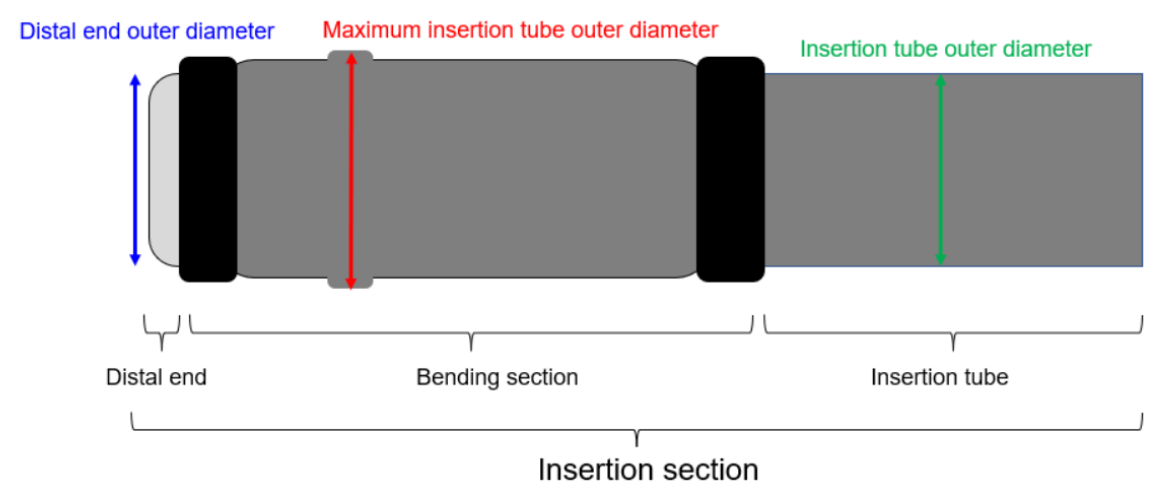

### **Ações a serem tomadas pelo usuário final:**

#### A Olympus **solicita que você efetue as seguintes ações:**

- 1. Inspecione seu inventário quanto aos dispositivos referenciados e identifique qualquer dispositivo com os nomes de modelo especificados acima. Verifique todas as áreas do hospital para determinar se algum desses dispositivos ainda está no estoque.
- 2. Leia atentamente o conteúdo desta Ação de Correção para Dispositivo Médico, bem como o "Adendo" em anexo. O Adendo fornece informações sobre o diâmetro externo máximo do tubo de inserção para os broncoscópios afetados.
- 3. Certifique-se de que todos os funcionários, incluindo o pessoal clínico, estejam completamente informados e cientes do conteúdo.
- 4. A Olympus solicita que você acuse o recebimento desta carta através da resposta deste e-mail recebido.
- 5. Se você tiver distribuído este produto, identifique os seus clientes, encaminhe-os esta notificação e documente o seu processo de notificação adequadamente.

A Olympus solicita que você relate quaisquer reclamações à Olympus. Relate as reclamações ao e-mail qualidade.brasil@olympus.com. Os eventos adversos observados com o uso deste produto também podem ser relatados à ANVISA através do site [..:: NOTIVISA ::.. \(anvisa.gov.br\).](https://www8.anvisa.gov.br/notivisa/frmLogin.asp)

A Olympus pede desculpas por qualquer inconveniente causado e agradece sua cooperação. Não hesite em entrar em contato comigo diretamente através do e-mail qualidade.brasil@olympus.com para obter qualquer informação adicional ou suporte sobre este assunto.

Atenciosamente,

Natalia Fachetta Silva Gerente Regional de Qualidade

DocuSigned by: Natalia Silva -A2E8EB26672F423...